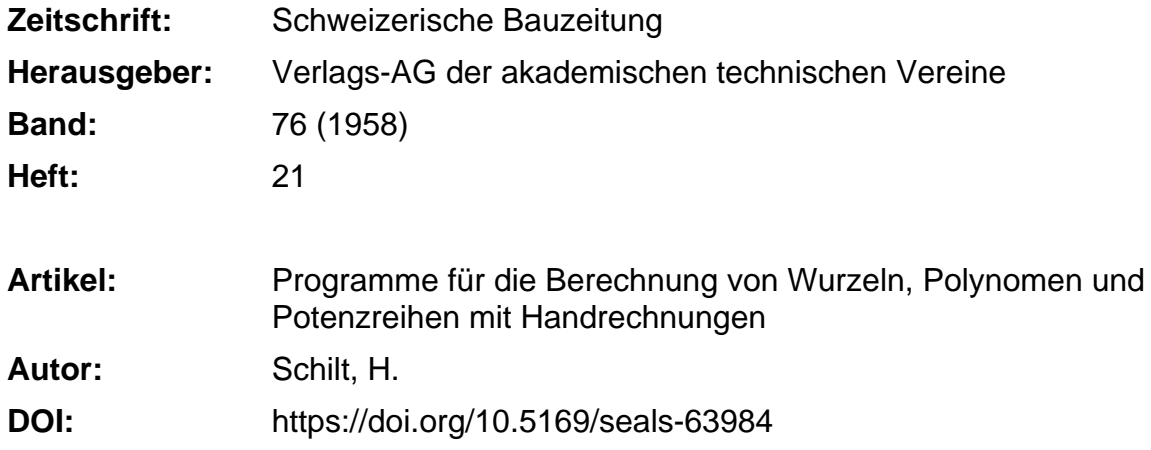

# **Nutzungsbedingungen**

Die ETH-Bibliothek ist die Anbieterin der digitalisierten Zeitschriften. Sie besitzt keine Urheberrechte an den Zeitschriften und ist nicht verantwortlich für deren Inhalte. Die Rechte liegen in der Regel bei den Herausgebern beziehungsweise den externen Rechteinhabern. [Siehe Rechtliche Hinweise.](https://www.e-periodica.ch/digbib/about3?lang=de)

# **Conditions d'utilisation**

L'ETH Library est le fournisseur des revues numérisées. Elle ne détient aucun droit d'auteur sur les revues et n'est pas responsable de leur contenu. En règle générale, les droits sont détenus par les éditeurs ou les détenteurs de droits externes. [Voir Informations légales.](https://www.e-periodica.ch/digbib/about3?lang=fr)

## **Terms of use**

The ETH Library is the provider of the digitised journals. It does not own any copyrights to the journals and is not responsible for their content. The rights usually lie with the publishers or the external rights holders. [See Legal notice.](https://www.e-periodica.ch/digbib/about3?lang=en)

**Download PDF:** 30.01.2025

**ETH-Bibliothek Zürich, E-Periodica, https://www.e-periodica.ch**

des Stützkörpermaterials verbunden, indem dabei das wasser der Zentrale abgesenkt und ein zusätzliches Gefälle von 6 m gewonnen wird. Auch sei vermerkt, dass es sich beim Stützkörpermaterial zum Teil um Baggerrückstände aus der Goldgräberzeit handelt. Als Hochwasserentlastung ist ein Trichterüberfall von rund 700 m<sup>3</sup>/s Schluckvermögen vorgesehen. Die Vergebungssumme für die Bauarbeiten am Trinity Dam beträgt rund <sup>200</sup> Mio Fr., und es wird mit einer Bauzeit von 5 Jahren gerechnet. (Nach «Civil Engineering» Vol. 27, Dezember 1957.)

# Programme für die Berechnung von Wurzeln, Polynomen und Potenzreihen

DK 511.1:681.14

#### Von Dr. H. Schilt, Biel 1)

mit Handrechnungen

Gegenüber elektrischen Rechenmaschinen haben kleine Handrechenmaschinen den Vorteil der optischen Kontrolle. Diese besteht darin, dass man beim Drehen der Kurbel ein bestimmtes Zahlenwerk beobachten und den Rechnungsgang entsprechend den dort erscheinenden Zahlen richten kann, etwa indem man von Addition auf Subtraktion umstellt oder den Wagen versetzt. Die nachstehenden Ausführungen sollen dem Leser zeigen, dass sich mit dieser Methode Rechnungen bequem ausführen lassen, die mit elektrischen Maschinen nur in mehreren Schritten und mit Notieren von Zwischenergebnissen zu bewältigen sind. Wir beziehen unsere Ausführungen auf die «CURTA». Als kleinste Handrechenmaschine eignet sie sich besonders gut für diese Methode, weil man ihre Rechenwerke leicht überblicken kann<sup>2</sup>).

Wir geben zunächst eine kurze Beschreibung dieser schine, damit sich der Leser ein anschauliches Bild von den zu beschreibenden Operationen machen kann. Bild <sup>1</sup> zeigt die Maschine von der Seite und gibt zugleich die Bezeichnungen der einzelnen Teile; Bild <sup>2</sup> vermittelt eine Ansicht von oben. Wie ersichtlich, weist die «CURTA» drei verschiedene Zahlenwerke auf. Auf dem Zylindermantel befindet sich das Einstellwerk (abgekürzt EW). Durch Verschieben der Einstellkann man eine gegebene Zahl einstellen. Auf Bild <sup>1</sup> sieht man an der Einstellkontrolle, dass die Zahl 645'432 eingestellt ist. Durch Drehen der Kurbel wird diese Zahl ins Resultatwerk (RW, Bild 2) übertragen. Bei einer zweiten Drehung wird die gleiche Zahl nochmals übertragen, so dass nachher der doppelte Betrag im Resultatwerk steht. Im drehungszählwerk (UW) wird die Anzahl der Kurbeldrehungen gezählt. Das Umdrehungszählwerk und das Resultatwerk befinden sich auf dem Rundwagen; dieser kann als Ganzes gehoben und gegenüber dem Einstellwerk um eine oder mehrere Stellen versetzt werden. Bei der Betätigung der Kurbel in einer neuen Position des Rundwagens wird daher die gestellte Zahl, mit einer Potenz von 10 multipliziert, ins Resultatwerk übertragen, zugleich zählt das Umdrehungswerk die Umdrehung an der entsprechenden Dezimalstelle. Die Ver-

i) Der Aufsatz ist uns bereits am 24. Febr. <sup>1958</sup> zugestellt worden. 2) Die «CURTA» wurde von Curt Herzstark erfunden; sie wird von der Firma Contina AG., Vaduz, Fürstentum Liechtenstein, hergestellt und in den Handel gebracht. Diese Firma hat uns in verdankenswerter Weise die Bilder zur Verfügung gestellt.

setzbarkeit des Rundwagens ermöglicht nun eine bequeme Multiplikation der eingestellten Zahl mit einem mehrstelligen Faktor; diesen muss man durch Betätigung der Kurbel und Versetzen des Wagens im UW entwickeln, im RW kann man das Produkt ablesen. In den Bildern <sup>1</sup> und <sup>2</sup> sieht man spielsweise die Einstellung und das Ergebnis der Multiplikation:

> EW UW  $645'432 \cdot 639,92 = 413'024'845,44$ RW

Die beiden Werke des Rundwagens können mit dem scherring einzeln oder zusammen oder auch nur teilweise gelöscht (auf null gebracht) werden; dazu muss man den Rundwagen anheben und mit dem Ring über die Zahlenfenster fahren. Es werden nur jene Stellen gelöscht, über die sich der Ring hinwegbewegt hat.

Es ist ein besonderer Vorzug dieser kleinen Rechenmaschine, dass man mit ihr ebensoleicht subtrahieren wie addiekann. Zum Subtrahieren braucht man nur die Kurbel um rd. <sup>3</sup> mm herauszuziehen und nachher zu drehen (gleicher Drehsinn wie bei der Addition!). Ausser der Subtraktion stattet dies auch immer eine rasche Korrektur für den Fall, dass man die Kurbel zu oft gedreht hat; dabei ist es sehr anangenehm, den Umdrehungssinn nicht ändern zu müssen.

Das Umdrehungszählwerk hat eine vollständige übertragung und zählt die Subtraktion negativ. Es lässt sich ausserdem umschalten. Der Umschalthebel H befindet sich hinten und ist auf den Bildern nicht sichtbar. Schiebt man den Hebel nach unten, dann werden die subtraktiven Drehungen positiv gezählt und die additiven negativ.

Die Bilder 3 und 4 geben einen Einblick in die Maschine. Der wesentliche Bestandteil ist die Staffelwalze, die übereinanangeordnete Zahnreihen mit einer jeweils verschiedenen Anzahl von Zähnen besitzt. Beim Drehen der Kurbel wird die Walze mitgedreht und betätigt die Zahnräder der Uebertragungsachsen entsprechend den eingestellten Ziffern.

Die Subtraktion wird auf die Addition des Zehnerkomplementes zurückgeführt. Von irgend einer Zahl, die im RW steht, soll die Zahl $z\!=\!971'853$ abgezogen werden; die CURTA addiert statt dessen die Zahl $\bar{z}$  = 10<sup>12</sup> - 971'853 = 99'999'028'147. Da das Resultatwerk nur 11 Ziffern aufweist, erscheint bei dieser Addidie vorderste <sup>1</sup> gar nicht, und der Rest der Ziffern ist genau gleich wie bei einer gewöhnlichen Subtraktion. Man nennt die Zahl $\overline{\tilde{z}}$  das Zehnerkomplement zu z. Jede Ziffer von  $\overline{\tilde{z}}$  ergänzt sich mit der entsprechenden von z zu 9 mit Ausnahme der Einer, die sich zu 10 ergänzen. Bild <sup>5</sup> zeigt schematisch die Staffelwalze mit dem doppelten Zahnsystem, wie es von Curt Herzstark für die Durchführung dieser Subtraktionsmethode erstmals vorge-

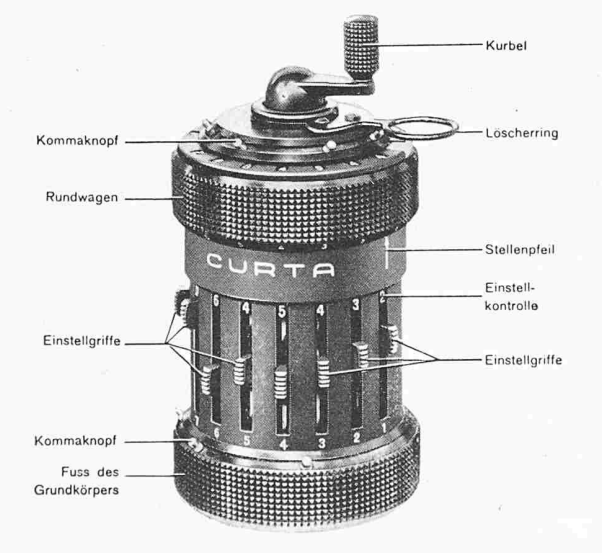

Bild <sup>1</sup> (links). Ansicht der Rechenmaschine von der Seite

Bild 2 (rechts). Ansicht von oben

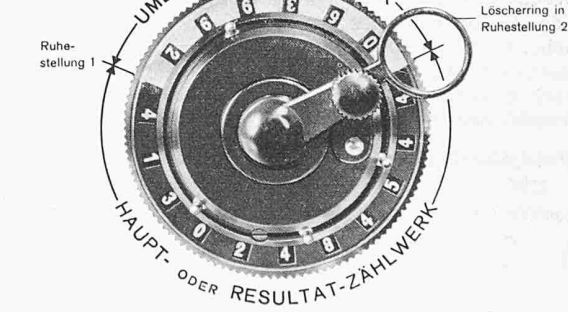

EHUNGS-ZÄHLWER

Schweiz. Bauzeitung · 76. Jahrgang Heft 21 · 24. Mai 1958 319

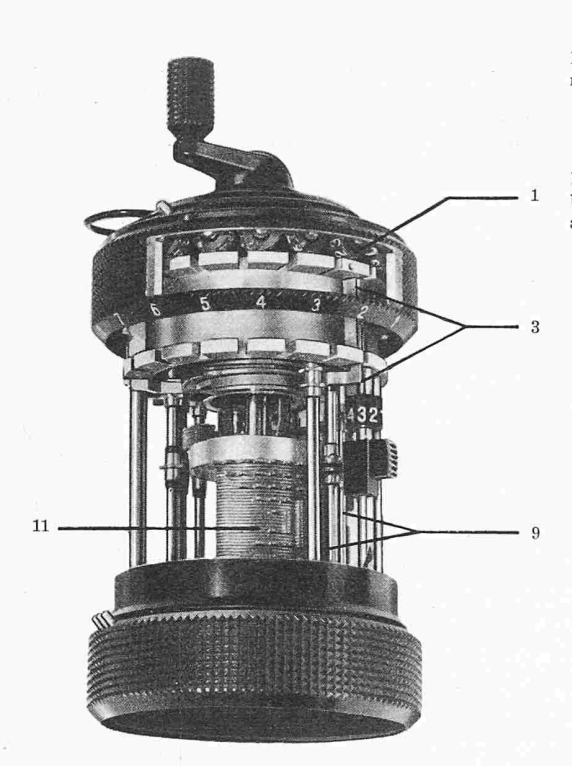

schlagen wurde. Links sind schematisch die Uebertragungsachsen mit den Einstellrädern gezeichnet (eingestellte Zahl 971'853); in der Mitte sieht man die Lage der Staffelwalze für die Subtraktion, rechts die bei der Addition. Da die Einer beim Bilden des Zehnerkomplexes anders behandelt werden müssen als die übrigen Ziffern, hat die erste Uebertragungsachse zwei Zahnräder. Der Leser kann leicht selber abzählen, dass so jedesmal die richtige Anzahl Zahnschritte übertragen werden.

Um dem Leser ein Rechenprogramm für eine besondere Rechnungsart mitzuteilen, benutzen wir eine einfache Symbolik, die wir an Beispielen zu den vier Grundoperationen erläutern. Der Uebersichtlichkeit halber werden wir in den Programmen und Beispielen nur das angeben, worauf der Rechner achten muss. Bleibt eine Einstellung eines Werkes oder eines Teiles davon unverändert, so wird die betreffende Zahl nicht wiederholt.

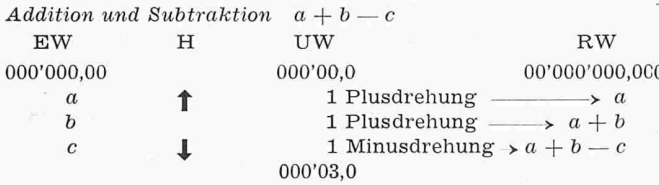

Die Zeilenfolge gibt die zeitliche Entwicklung der Vorgänge. Die erste Zeile besagt, dass zu Beginn alle Zählwerke auf null stehen und dass über die Lage der Kommastellen geeignet verfügt wurde. In der zweiten Zeile wird angegeben, dass man die Zahl  $a$  ins Einstellwerk setzen und den Umschalthebel nach oben stellen soll. «1 Plusdrehung» bedeutet: Kurbel hineinstossen und einmal drehen, dabei soll der Rundwagen so stehen, dass diejenige Stelle im UW zählt, die über der «1» steht (im Beispiel: Position 2). Der horizontale Pfeil bedeutet «ergibt». Zeile 3 ist danach ohne weiteres verständlich. In Zeile 4 heisst es: «Stelle die Zahl c ein, Umschalthebel nach unten». «1 Minusdrehung» bedeutet: «Kurbel herausziehen und einmal drehen». Wenn man den Umschalthebel nach diesem Schema betätigt, ergibt das UW am Schluss die Anzahl der Posten.

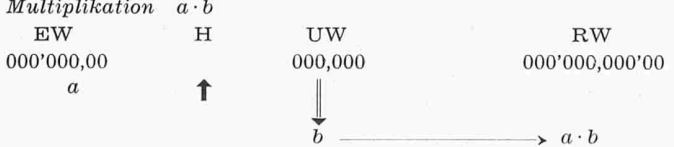

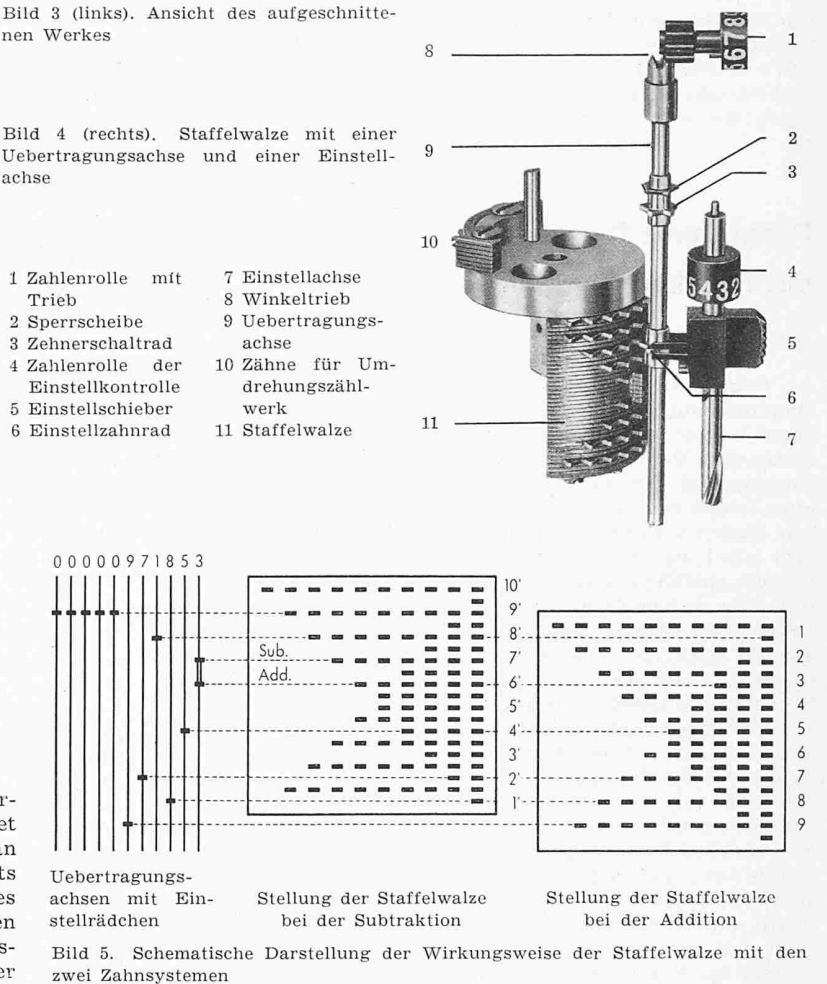

Der Doppelpfeil bedeutet: Nach dem Einstellen der Zahl  $a$  und des Umschalthebels sehe man auf das Werk mit dem Doppelpfeil (hier UW) und betätige die Kurbel und den Rundwagen so, dass in diesem Werk die Zahl b zum Vorschein kommt

#### $Division$  $p/q$

Bei den meisten Maschinen wird die Division als fortgesetzte Subtraktion ausgeführt. Es hat dies den Nachteil, dass sowohl der Dividend als auch der Divisor nacheinander im EW eingestellt werden müssen, wie nachfolgendes Schema zeigt:

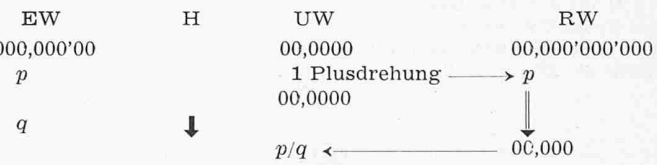

Dank der optischen Kontrolle ermöglicht die CURTA eine andere Methode (Aufbaudivision), bei der nur der Divisor eingestellt werden muss:

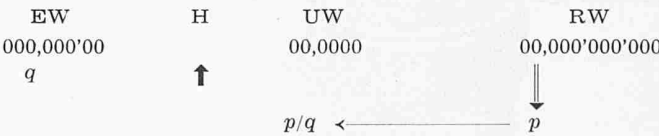

Es ist offensichtlich, dass diese Divisionsmethode symmetrisch zur Multiplikationsmethode ist und schon deswegen oft Vorteile bietet.

Wir gehen nun zur Erklärung der im Titel angekündigten Rechenverfahren über.

### Wurzelziehen:

Es sei  $\sqrt{R}$  zu berechnen. Man geht von einer Näherungslösung  $N$  aus und benutzt das Verfahren von Newton, um

einen verbesserten Näherungswert  $N_1 = N + d$  zu finden. Dabei ist

$$
d=\frac{R-N^n}{n\,N^{n-1}}
$$

Der Wert  $N_1$  ist immer zu gross und zwar etwa um den Betrag

$$
r = \frac{(n-1) d^2}{2N}
$$

Wenn  $N < \sqrt[n]{R}$  ist, gilt jedoch:

$$
N_1 - r < \overline{V} \overline{R} < N_1
$$

Für die Rechenmaschine können wir folgendes Programm aufstellen:

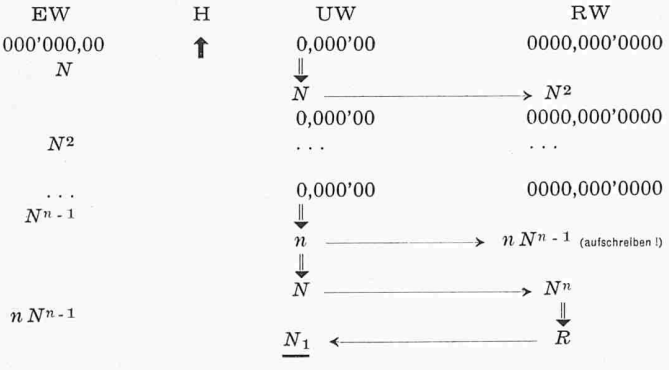

Aufbaudivision auf die Differenz  $(R-N^n)$ . Da N schon im UW war, erscheint direkt der neue Näherungswert  $N_1 = N + d$ .

Das Verfahren kann mit dem neuen Näherungswert  $N_1$ wiederholt werden; es konvergiert und lässt sich meistens sehr abkürzen, wenn man statt  $N_1$  den besseren Näherungswert  $N_1 - r$  nimmt.

#### Zahlenbeispiel:

Es sei  $\sqrt[3]{786}$  zu berechnen. Mit einer Rechenscheibe oder einem Rechenschieber finden wir dafür den Näherungswert  $N=9.2$ 

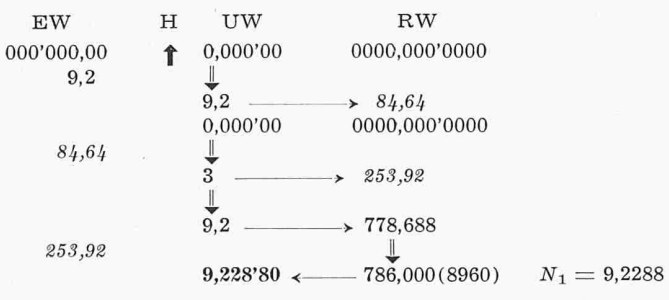

Eine Ueberschlagsrechnung ergibt  $r = 0,0001$ , so dass die letzte Ziffer von  $N_1$  um etwa eine Einheit zu gross ist. In der Tat findet maniais weitere Näherung für die Wurzel:

$$
\sqrt[3]{786} = 9,2287068
$$

Polynome

Polynome rechnet man bekanntlich am einfachsten nach dem Schema von Horner aus. Dieses bietet auch für das Maschinenrechnen Vorteile. Das Programm für die Berechnung von

$$
y = A x^3 + B x^2 + C x + D
$$

sieht folgendermassen aus:

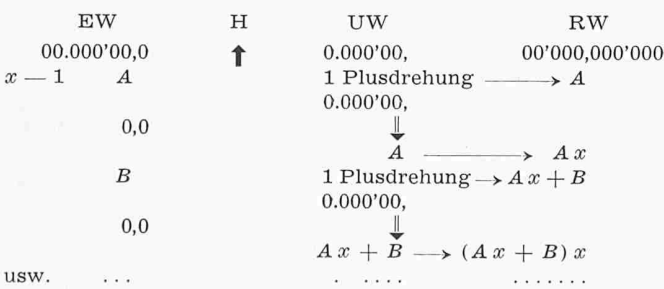

Im Resultatwerk steht nach jeder zweiten Operation ein Betrag, der mit  $x$  multipliziert werden muss; damit man das Resultatwerk nicht immer löschen muss, setzt man im EW statt  $x$  nur  $x-1$ . Um auch im Einstellwerk diese Zahl nicht immer wieder löschen und neu einstellen zu müssen, setzt man  $x - 1$  ganz links ins EW und addiert die Koeffizienten, wenn der Wagen ganz rechts steht.  $x-1$  wird dann ganz vorne ins RW übertragen, oder gar nicht übertragen, wie es z. B. bei der CURTA der Fall ist.

Ist ein Koeffizient negativ, so hat man in der betreffenden Zeile eine Subtraktion auszuführen (Minusdrehung). Ist  $x - 1$ negativ, so wird man im UW beim Multiplizieren die entsprechende Zehnerergänzung hervorbringen, oder, was einfacher ist, den Umschalthebel nach unten setzen.

### Beispiel:

Es sei  $y = 0.025 x^3 + 0.051 x^2 - 3.12 x - 12.75$  für  $x = 12$ zu berechnen. Wir erhalten nacheinander folgendes Zahlenbild in der Rechenmaschine:

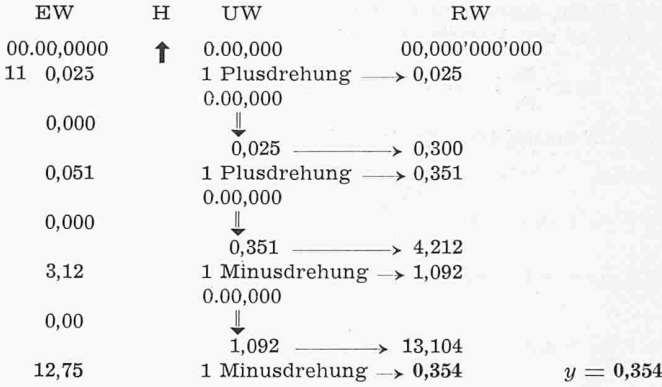

Für den Wert  $x = -4$  sieht das Bild der Berechnung des gleichen Polynoms wie folgt aus:

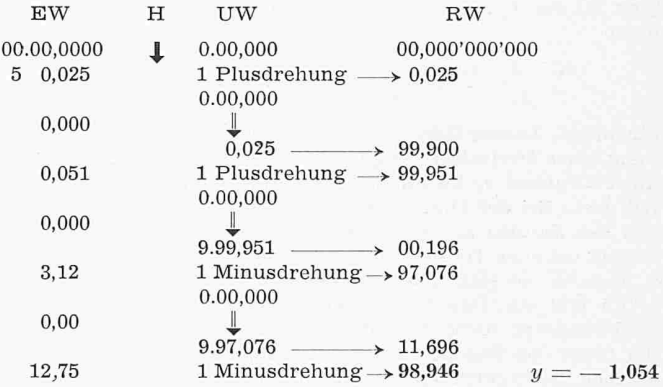

#### Dreisatzrechnung

Um die Ausführungen über die Potenzreihen nicht brechen zu müssen, schalten wir hier eine kurze Bemerkung über das Programm für die Berechnung eines Dreisatzes ein. Es sei  $p = a \cdot q/b$  zu berechnen. Wenn die einzelnen Werke genügend Stellen umfassen (z.B. CURTA II), kann man die-Dreisatz in einem Arbeitsgang bewältigen. Man teilt das Resultatwerk und das Einsteilwerk durch Marken in zwei Teile. Links im EW setzt man den Nenner ein und rechts den einen Faktor des Zählers. Mit dem linken Teil des EW baut man links im RW den anderen Faktor des Zählers auf (Aufbaudivision). Das Resultat erscheint rechts im RW und das Resultat der Teildivision im UW.

Programm für die Berechnung des Dreisatzes $p \equiv a/b \cdot q$ 

EW H UW RW  $0,000;000'00,00$  **f** 0000,0000 0,000'000;00,000'000<br>  $\downarrow$  a/b < a  $\downarrow$  p  $\alpha$ Beispiel:  $p = \frac{4{,}75 \cdot 28{,}52}{3{,}699}$ 3,682

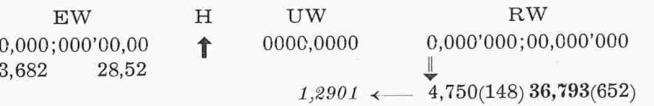

000  $1\,$ 

 $\Omega$ 

Es

Auf fünf Ziffern gerundet ist daher:  $p = 36,794$ und  $a/b = 4,73/3,682 = 1,2901$ .

Bei der Berechnung ist auf die Doppelmarke «;» zu achten. Sobald man die Doppelmarke des RW über diejenige des EW versetzt, ist die letzte Stelle der linken Zahl im EW zu streichen. Die Methode ist völlig symmetrisch; wenn man den Dreisatz in die Proportion  $a/b = p/q = k$  auflöst, so sieht man, dass sich die linke Zahl im RW zu derjenigen im EW verhält wie die rechte Zahl im RW zu derjenigen im EW. Im UW steht das gemeinsame Verhältnis  $k$ .

#### $Potenereihen$

Es sei

$$
s = a_0 + a_1 x + a_2 x^2 + a_3 x^3 + \ldots + a_n x^n + a_{n+1} x^{n+1}
$$

eine Reihe, deren Summe man für ein bestimmtes  $x$  berechnen will. Aus den Koeffizienten bilden wir zunächst die Zahlen:

 $z_0 = \frac{a_0}{a_1}$ ,  $z_1 = \frac{a_1}{a_2}$ ,  $z_2 = \frac{a_2}{a_3}$ , ...  $z_n = \frac{a_n}{a_{n+1}}$ 

Hierauf betrachten wir die Teilsummen  $s_n$ :

$$
s_0 = a_0
$$
  
\n
$$
s_1 = a_0 + a_1 x = s_0 + \frac{a_0 x}{z_0} = s_0 + \frac{s_0 x}{z_0}
$$
  
\n
$$
s_2 = a_0 + a_1 x + a_2 x^2 = s_1 + \frac{a_1 x}{z_1} x = s_1 + \frac{(s_1 - s_0)x}{z_1}
$$
  
\n
$$
s_3 = a_0 + a_1 x + a_2 x^2 + a_3 x^3 = s_2 + \frac{(s_2 - s_1)x}{z_2}
$$
  
\n
$$
s_{n+1} = a_0 + \ldots + a_n x^n + a_{n+1} x^{n+1} = s_n + \frac{(s_n - s_{n-1}) x}{z_n}
$$

Man kann die Teilsummen nacheinander berechnen, indem man zu der bereits bekannten Summe  $s_n$  ein Glied von der Form

$$
\frac{(s_n - s_{n-1})x}{z_n} = \frac{p b}{q}
$$

hinzufügt. Dieses Glied wird nach dem Schema der Berechnung eines Dreisatzes ausgeführt. Man sorgt dafür, dass man die Teilsumme  $s_n$  im linken Teil und  $s_{n-1}$  im rechten Teil des RW hat. Bei der Dreisatzrechnung baut man im rechten Teil aus der Summe  $s_{n-1}$  die Summe  $s_n$  auf, wobei links gleichzeigtig die neue Teilsumme  $s_{n+1}$  erscheint. Sind einige oder alle  $z_n$  negativ, so setzt man die Zehnerergänzung der negativen im EW ein. Das Umdrehungszählwerk braucht bei dieser Rechnungsart nicht beachtet zu werden. Doch findet aber der Leser den Zugang zu dieser Rechenmethode leichter, wenn er auch die Ergebnisse des UW vor sich hat, weshalb wir diese in den folgenden Beispielen hinzugefügt haben. Normalerweise fällt auch das Löschen des Umdrehungszählwerkes dahin.

Für Potenzreihen lautet das Programm daher:

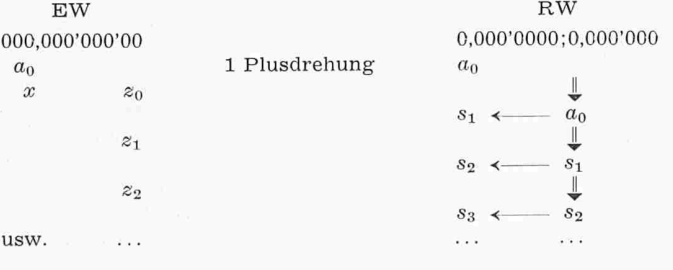

 $Beispiel \quad e^{0.69}$ 

Die Reihe für  $e^{\boldsymbol{x}}$  lautet bekanntlich

 $e^x = 1 + \frac{x}{1!} + \frac{x^2}{2!} + \frac{x^3}{3!} + \dots$ 

für diese Reihe ist:

$$
a_0 = 1
$$
;  $z_0 = 1$ ,  $z_1 = 2$ ,  $z_2 = 3$  usw.

Das Zahlenbild in der Maschine hat folgende Gestalt:

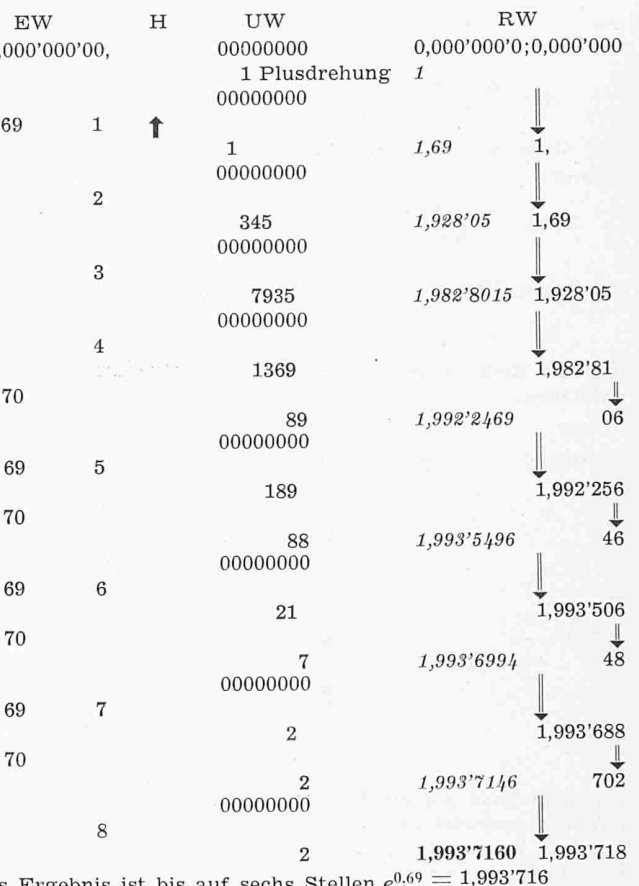

Das Ergebnis ist bis auf sechs Stellen  $e$ Bemerkungen: Die kursiven Zahlen notiert man sich

auf einen Zettel: es sind die Teilsummen, auf die wir im nächsten Schritt jeweils die rechten Kolonnen des RW aufbauen müssen. In der ersten Position des Rundwagens würde die 9 von 0,69 über die Marke «;» hinübergreifen, weshalb man sie löschen muss (aufrunden!), sobald man in der 1. Position rechnet.

Wir fügen noch ein Beispiel für eine alternierende Reihe an. Dazu benutzen wir die Reihe für die Sinusfunktion

$$
\sin u = u - \frac{u^3}{3!} + \frac{u^5}{5!} - \frac{u^7}{7!} + \dots
$$
  
Es ist hier  $a_0 = u, x = u^2, z_0 = -6, z_1 = -20, z_3 = -42$   
Beispiel sin 22,35°.

 $u = \frac{22,35 \pi}{180} = 0,390'081'09$   $x = u^2 = 0,152'163$ <br>Die Rechenmaschine zeigt folgende Zahlenbilder:

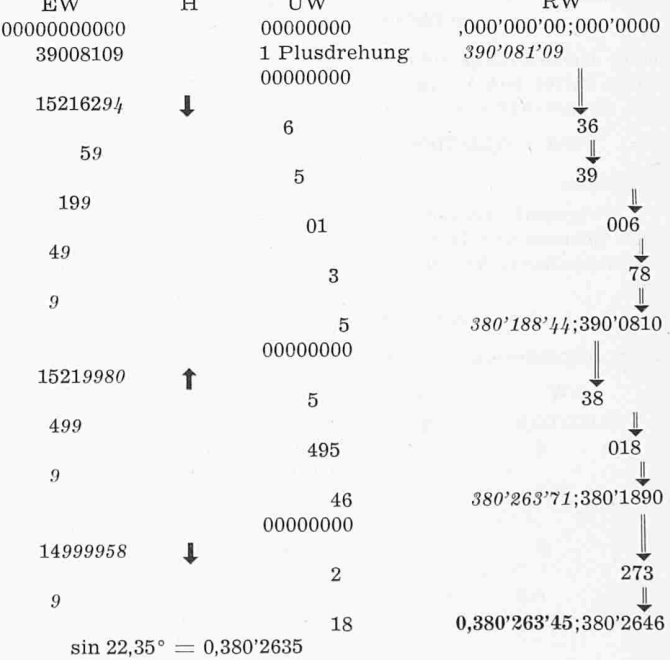

Schweiz. Bauzeitung · 76. Jahrgang Heft 21 · 24. Mai 1958

Bemerkung: Die Zehnerergänzung der Zahlen  $z_i$  (im EW kursiv gedruckt) bedingt eine Erniedrigung der letzten Ziffer von x um eine Einheit, falls diese nicht aufgerundet werden muss. Wir müssen hier diejenigen Ziffern von  $x$  in 9 verwandeln, die über die Marke «;» des RW hinübergreifen.

Adresse des Verfassers: Dr. H. Schilt, Höheweg 5, Biel.

### Mitteilungen

Schweizer Baumuster-Centrale. Am 25. April versammelten sich die Genossenschafter der Schweizer Baumuster-Centrale in Zürich zur Generalversammlung. Anschliessend fand zusammen mit Protektoren und geladenen Gästen ein Rundgang durch die Ausstellung statt. Verwaltungspräsident Arch. W. Henauer erläuterte, wie die SBC nach mühsamem Anfang Ende der dreissiger Jahre nunmehr zu einer von Baufachleuten und Interessenten gleichermassen geschätzten und vielbesuchten Einrichtung emporgewachsen ist: Ueber 1000 bände und Einzelfirmen des Baugewerbes geben heute in abwechslungsreicher Schau einen Ueberblick über ihr Arbeitsprogramm und ihre Produkte. Das stete Anwachsen des Ausstellungsgutes erheischt in Bälde eine neuerliche Erweiterung der Räumlichkeiten. Beim anschliessenden gemeinsamen Nachtessen dankte der Vorsitzende dem auf Ende dieses Jahres zurücktretenden Geschäftsleiter des Unternehmens, Arch. Max Helbling, für seine unermüdliche und wertvolle Aufbauarbeit und stellte gleichzeitig R. E. Plüss vor, der vom nächsten Jahr an die Leitung der SBC übernehmen soll. Anstelle des krankheitshalber verhinderten Kollegen F. Scheibler vermittelte zum Schluss Arch. Theo Schmid hand geschickt gewählter Lichtbilder baulich sehr interes-Eindrücke von einer Reise durch die USA.

Das Ignifluid-Verfahren, eine neue Verbrennungstechnik. Nach einer Mitteilung von A. Godei in «The Steam Engineer» 1957, Heft 306 (April) und in den «Mém. Soc. Ing. Civ. de France» 1955, Heft 6, ist in Frankreich nach längeren versuchen eine neue Verbrennungstechnik erfolgreich entwickelt worden, bei welcher auf einem nach hinten ansteigen-Rost körnige Kohle verschiedener Zusammensetzung in fluidifiziertem Zustand verbrannt wird. Man nennt deshalb dieses Verfahren auch das «Ignifluid-Verfahren». Die Kohlenkörner werden dabei durch von unten mit pulsierendem Druck aufsteigende Luft in der Schwebe gehalten und können infolge der erzielten innigen Vermischung von Brennstoff und Verbrennungsluft gut verbrennen. Der Rost selbst ähnelt einem sehr schmalen Wanderrost. Seitlich des Rostes, dessen Breite nur einen Teil der Feuerraumbreite ausmacht, bilden sich auf festem Boden seitliche Böschungen nicht fluidifizierter Kohle, welche die Seitenwände des Feuerraumes schützen. Der Brennstoff wird von oben durch einen Streustoker auf das fluidifizierte Brennstoffbett aufgeworfen. Ein Versuch^ kessel dieser Art ist in La Motte d'Aveillans in Betrieb nommen worden, von dem Versuchswerte genannt werden. Ein weiterer Kessel dieser Art soll in Macon aufgestellt werden.

Der 3. internationale Kongress der Fédération nationale de la Précontrainte, hier 1957, S. 804, und 1958, S. 118 ausführlich angekündigt, hat unter dem Vorsitz des neu gewählten Präsidenten Prof. E. Torroja (Madrid) stattge-Etwa 1200 Kongressteilnehmer, teilweise mit ihren Damen, darunter 47 Schweizer, hatten sich als Vertreter von 42 Nationen für den Kongress eingeschrieben. Erstmals nahmen u. a. Vertreter von Sowjetrussland und China als glieder der FIP an den Sitzungen teil. Vom grossen Interesse, mit welchem die Verhandlungen verfolgt wurden, zeugt der Umstand, dass die neue Kongresshalle Berlin bis zum Schluss der Verhandlungen ständig sehr gut besetzt war. Ueber den ausgezeichnet organisierten, interessanten und in jeder ziehung erfreulich verlaufenen Kongress, der übrigens auch durch einen kurzen Besuch des amerikanischen Aussenministers John Foster Dulles geehrt wurde, wird in der SBZ noch eine ausführlichere Berichterstattung folgen.

220-kV-Leitung über die Meerenge von Messina. Eine ausführliche Beschreibung dieser sehr bemerkenswerten Hochspannungsleitung findet sich in Z. VDI Bd. 100, Nr. 11, S. 425 vom 11. April <sup>1958</sup> von Dr.-Ing. Alberto Toscano, Rom. Die

Spannweite beträgt 3646 m. Damit der stärkste Durchhang noch 70 m ü. M. bleibt und so die Schiffahrt nicht behindert, mussten zwei rd. 224 m hohe Masten errichtet werden, von denen derjenige auf dem Festland auf 165,5 m ü. M., der dere auf nur 10,7 m ü.M. steht. Nach vielen Versuchen fand man die für diesen Zweck wirtschaftlichsten Stahl-Aluminium-Seile. Das Ueberführen der Montageseile über die Seestrasse bereitete einige Schwierigkeiten. Für das Abspannen der Enden der Kreuzungsseile werden besondere Vorrichtunverwendet. Mechanische und elektrische Mess- und Schutzeinrichtungen sichern den Bestand dieses aussergewöhnlichen Bauwerks.

Oeffentliche WC-Räume für Frauen. Die Präsidentin der Sektion Aarau des Schweizerischen gemeinnützigen Frauenvereins ersucht die Architekten sowie die Verwaltungen der öffentlichen Hand, alle öffentlichen WC-Räume für Frauen mit einem genügend grossen Wandtablar zu versehen, auf dem Handtaschen, Pakete und andere henkellose Gegenstände Raum finden und nicht auf den oft schmutzigen oder nassen Fussboden gelegt werden müssen. Bei der Ausgestaltung die-Räume ist auch an hilfsbedürftige Personen sowie an Mütter zu denken, die solche Räume mit kleinen Kindern bebenützen müssen. Wir möchten diese Anregung wärmstens unterstützen.

Persönliches. Unser S. I. A.- und G. E. P.-Kollege Emil Klauser hat die von ihm gegründete und zu grossem Ansehen entwickelte Bauunternehmung «Speco» in Kairo und Alexandrien an Ing. Adly Ayoub abgetreten, um sich künftig nur noch der Vertretung der Firma Meynadier & Co. in Aegypten zu widmen.

#### Buchbesprechungen

Bandstrassen im Baubetrieb. Von Heinrich Eckert. 200 S., 57 Bilder, über 100 Tabellen. Berlin 1957, Springer-Verlag. Preis DM 37.50.

Im ersten Teil «Auswahl der Geräte» werden die Förderbänder, die Antriebs- und Umkehrstationen, die Tragkonstruktionen und zahlreiche Hilfseinrichtungen behandelt. Der zweite Teil «Kostenermittlung» gibt Richtwerte für die Leistungen, Ermittlung des Kraftbedarfes, Beschaffungs-, Unterhalts- und Betriebskosten. Angesichts der zunehmenden Bedeutung der Bandstrassen im Bauwesen greift man gerne zu einem solchen Buch, wird aber im Lauf der Lektüre zu einer zurückhaltenden Bewertung gezwungen. Eine systematische und grundsätzliche Behandlung der Probleme und eine übersichtliche Einführung in die Teilgebiete fehlen. Dagegen gibt der Verfasser eine überaus grosse Zahl von Einzelheiten und viele Zahlentabellen. Es scheint uns, dass wohl der mit dem Einsatz von Förderbändern schon Vertraute hier mancherlei nützliche Ergänzung seiner Erfahrungen finden könne. Das gebotene Material ist allerdings in einem für technische Bücher des Springer-Verlages ungewöhnlichen Masse den dukten einzelner Firmen verhaftet. Man bedauert auch, dass nur über deutsche Fabrikate und Anwendungen orientiert wird. Von den übrigen europäischen Ländern wird mit einem Satz eine schweizerische Kraftwerk-Baustelle erwähnt. Und über die Technik der Bandförderung in Amerika werden ein paar Zeilen aus einem deutschen Bericht zitiert.

Prof. M. Stahel, ETH, Zürich

Atomkraft. Der Bau von Atomkraftwerken und seine Probleme. Eine Einführung für Ingenieure, Energiewirtschaftund Volkswirte. Von Friedrich Münzinger. 2. neubearbeitete Auflage, 236 S., 171 Abb. und 51 Tabellen. Berlin/Göttingen/ Heidelberg 1957, Springer-Verlag. Preis geb. DM 29.40.

Im vorliegenden Buch, das sich vor allem an den Maschineningenieur wendet, setzt sich einer der bekanntesten Fachleute auf dem Gebiet der Wärmetechnik in klarer, einfacher Sprache mit den Problemen des Reaktorbaues und der Kernenergienutzung auseinander. Der sehr vielgestaltige Stoff ist in einen theoretischen, einen technischen und einen schaftlichen Teil gegliedert. Eine gedrängte Darstellung der wichtigsten kernphysikalischen Zusammenhänge gibt dem Leser die nötige Einführung zum Verständnis der nachfolgen-Beschreibungen. Diese befassen sich mit Konstruktion und Arbeitsweise der wichtigsten Kernreaktoren.